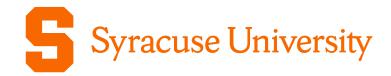

## Office of Research Awareness Series – Developing a Targeted Funding Search with PIVOT

Chetna Chianese Associate Director, Proposal Support Services, Office of Research

Christina Leigh Docteur Director, Proposal Support Services, Office of Research

Sarah Workman Asst Director, Research Development (Humanities), Office of Research | College of Arts and Sciences

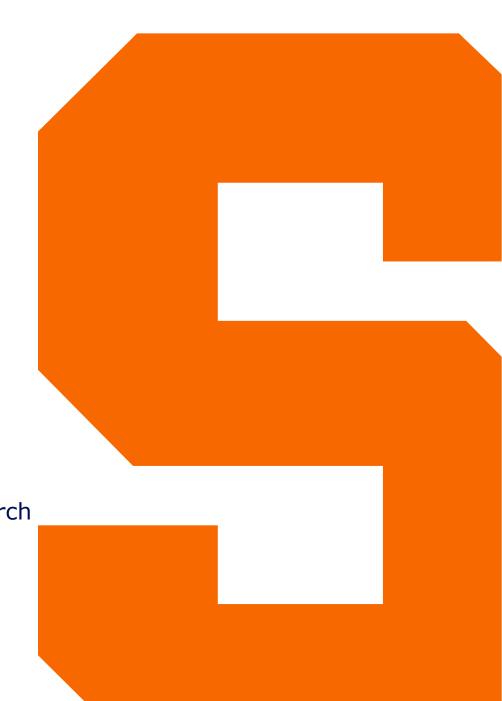

### Developing a Targeted Funding Search – Agenda

- Office of Proposal Support Services Who we are
- Navigating PIVOT: An Overview
- "Follow-along" demo of PIVOT database
- Additional resources & subscription funding opportunity databases

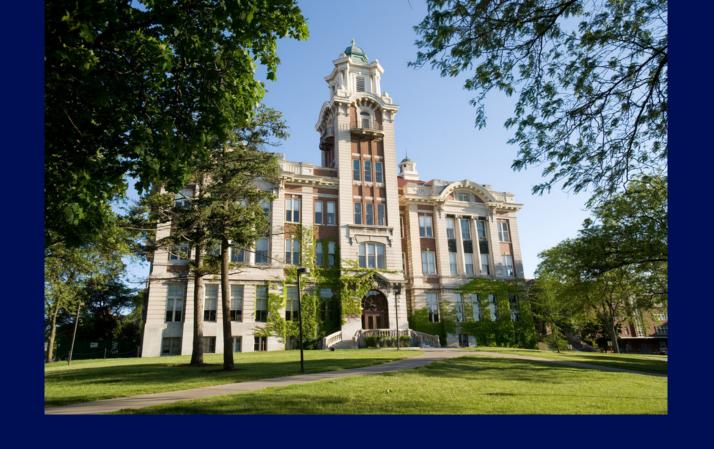

# Office of Proposal Support Services

Who We Are

## Who is the Office of Proposal Support Services?

About Proposal Support Services

Internal Grant Programs

Limited Submissions

Sponsored Funding Opportunities

Proposal Support Services Inquiry Form

#### **Christina Leigh Docteur, Director**

Chetna Chianese, Associate Director Sarah Workman, Assistant Director Jeffrey Falchi, Research Information Mngr

#### Location

226 Lyman Hall

#### **Contact**

cdocteur@syr.edu 315-443-2195

cchianes@syr.edu 315-443-2084

srworkma@syr.edu 315-443-5260

jtfalchi@syr.edu 315-443-6627

#### Website

https://research.syr.edu/proposal-support-services/

#### What Does Proposal Support Services Do?

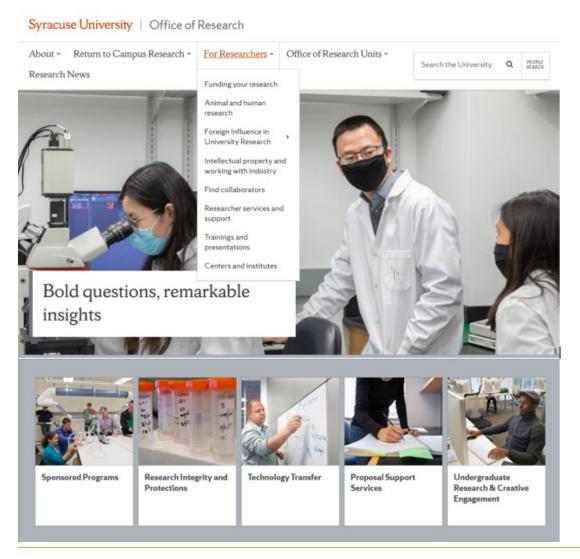

- One of the five subunits of the Office of Research <a href="https://research.syr.edu">https://research.syr.edu</a>
- "Research development"
- Institution-wide internal grant programs "CUSE Grants"
- Limited submission and award nomination management
- Funding opportunity circulation and grant development for large and/or multidisciplinary projects
- Hub of the "SURD Team"

# Proposal Support Services: Trainings and Presentations

PSS Trainings and Presentations are available on the Office of Research website under Proposal Support Services.

| Spring 2021 Trainings from the Office of Research                                                                                          |                          |                      |  |  |  |  |  |  |  |
|----------------------------------------------------------------------------------------------------|--------------------------|----------------------|--|--|--|--|--|--|--|
| A full calendar of events may also be found on this downloadable <u>flyer</u> or at the <u>Syracuse University Events</u> <u>Calendar.</u> |                          |                      |  |  |  |  |  |  |  |
| Presentation Title                                                                                                    | Date                     | * Recording * Slides |  |  |  |  |  |  |  |
| CUSE Grant Application Information Session                                                                                                 | 1/20/2021                | Recording Slides     |  |  |  |  |  |  |  |
| Office of Research Awareness: Intellectual Property and Technology Transfer at SU                                                          | 1/27/2021                | Recording Slides     |  |  |  |  |  |  |  |
| CUSE Grant Application Humanities Information Session                                                                                      | 1/29/2021                | Recording Slides     |  |  |  |  |  |  |  |
| Office of Research Awareness: Introduction to the Office of Research Integrity and Protections                                             | 2/3/2021                 | Recording Slides     |  |  |  |  |  |  |  |
| CUSE Grant Application Arts Information Session                                                                                            | 2/5/2021                 | Recording Slides     |  |  |  |  |  |  |  |
| Publishing Your Humanities Book: Know Your Audience, Reach Your Readers                                                                    | 2/19/2021                | Recording Slides     |  |  |  |  |  |  |  |
| Office of Research Awareness: Using Experts@Syracuse to Manage Researcher Profiles                                                         | 3/3/2021                 | Recording            |  |  |  |  |  |  |  |
| Write Winning Grant Proposals: National Science Foundation Focus                                                                           | 3/11/2021 -<br>3/12/2021 | N/A N/A              |  |  |  |  |  |  |  |
|                                                                                                    |                          |                      |  |  |  |  |  |  |  |

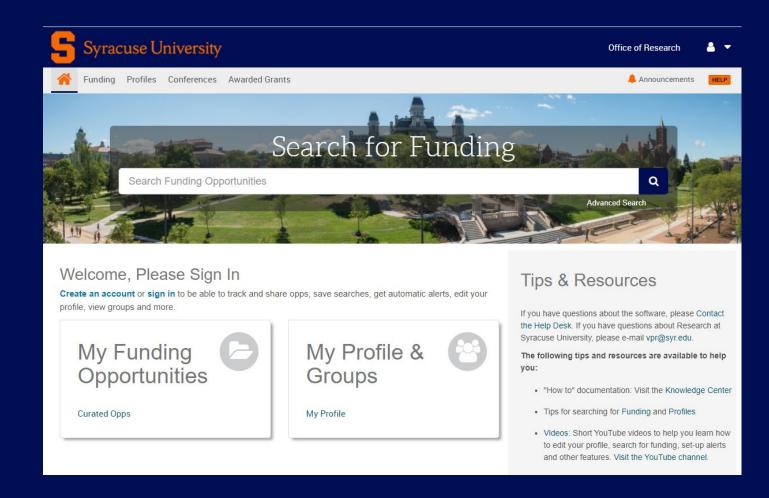

# Navigating PIVOT

#### **Navigating PIVOT**

#### What is Pivot?

https://pivot.proquest.com/

Pivot is a database containing active funding opportunities for all disciplines and project types.

It includes a wide variety of funding types, including federal U.S. government, private foundations, and corporate and international funding opportunities.

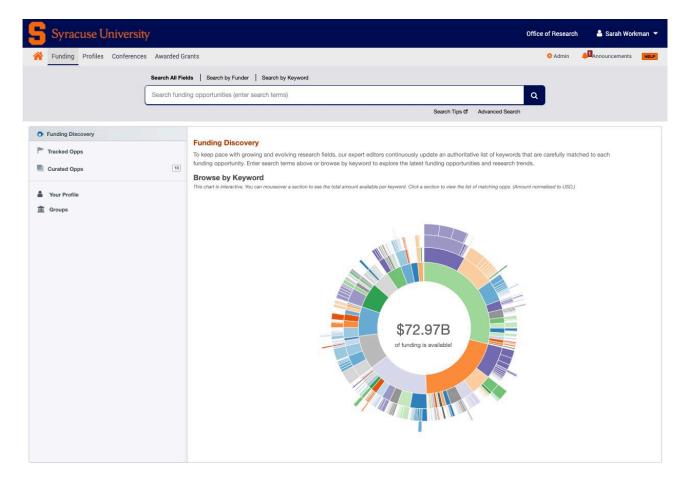

### Navigating PIVOT: Signing In

#### **Pivot**

Signing in with Shibboleth

- Navigate to page
- 2. Select institution
- 3. Login with SUID & PW
- 4. Finalize your account

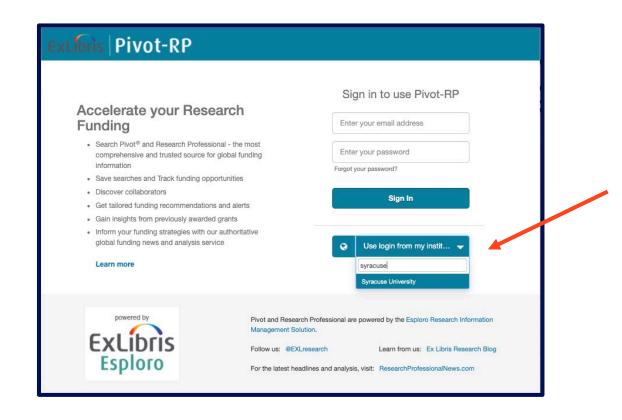

#### Navigating PIVOT: Existing Users

#### **Existing Pivot Users**

- 1. Sign in
- Connect your institutional credentials to your existing account

Note: Anyone with an syr.edu email is eligible for a Pivot account.

If you leave SU for another institution with a subscription, your account can be affiliated with your new institution.

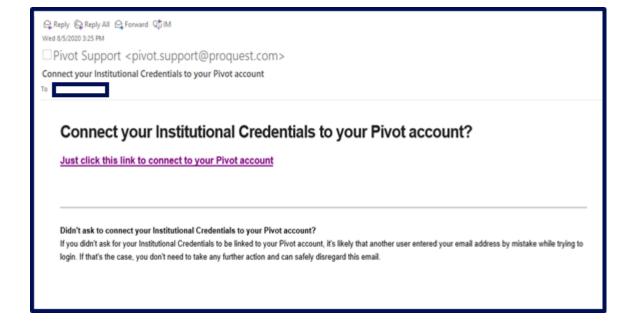

## Navigating PIVOT: Claiming/Creating Your Profile

- If it is your first time logging in, select "Claim Profile" in the user menu
- Create your profile following the on-screen steps

### Populating Profiles

- From Home Page, Select "My Profile"
- Click link on top right to edit
- Add in Keywords so that Pivot's Advisor can suggest funding opps
- Add in your ORCID to automatically pull in your publications
- Or manually add in your publications, grants, and patents

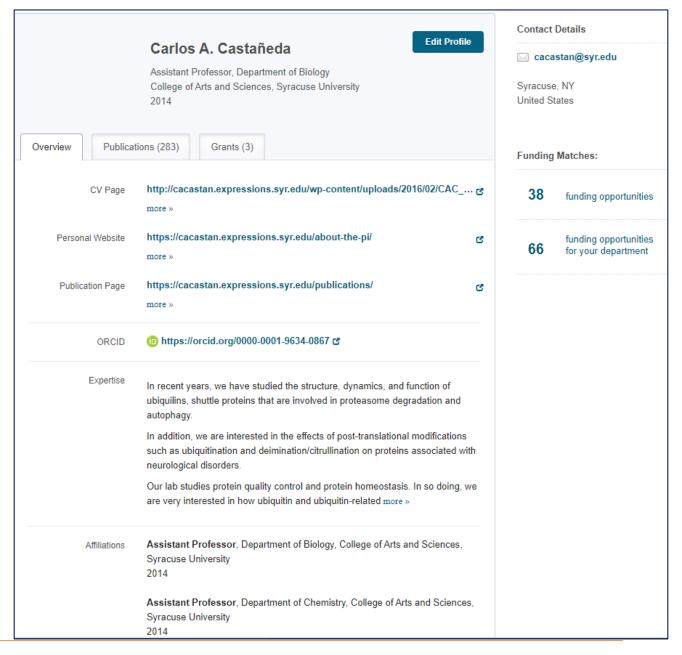

## Funding Opps Matched by Profile

 Pivot will match funding opportunities based on your keywords and profile and send you weekly emails

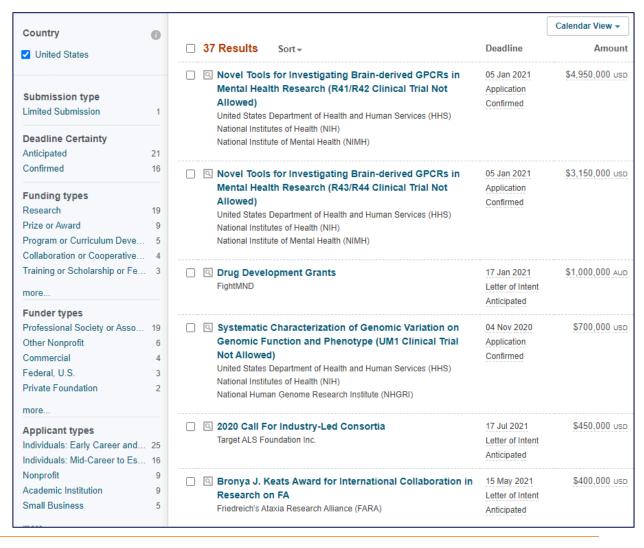

## Utilizing Profiles (SU)

- Use profile pages to conduct a simple search for funding opportunities without keywords ... look up colleagues or aspirational peers.
- Search inside Syracuse
   University by entering a name in the search box on the main profile page (upper image)
- Select the persons name and check their profile for funding opportunities (lower image)

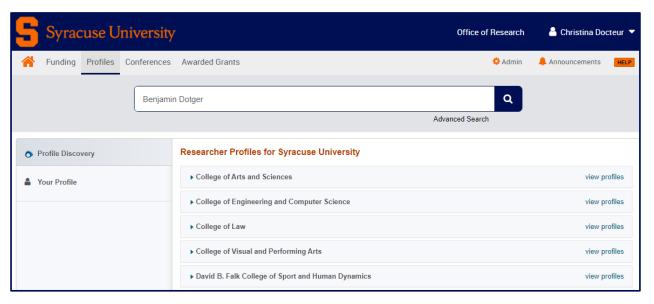

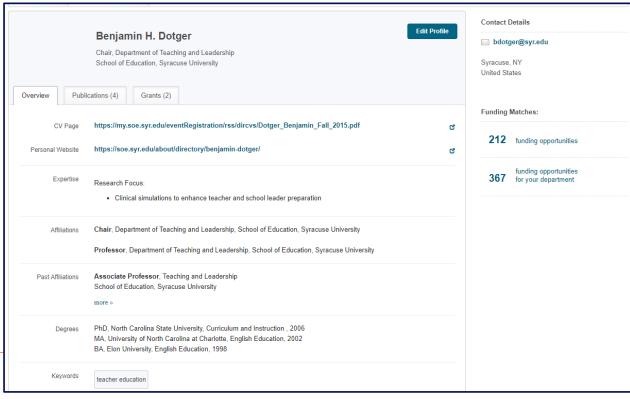

#### Utilizing Profiles (External)

- Select "Advanced Search" from profile page to look for profiles at other institutions.
- Select "Search outside my institution" then fill in "search by Name" fields.
- If the person has a position with an institution with a Pivot subscription, you can view their profile and funding opportunity matches.
- Use this to search for profiles of researchers you frequently cite – or to look up peers

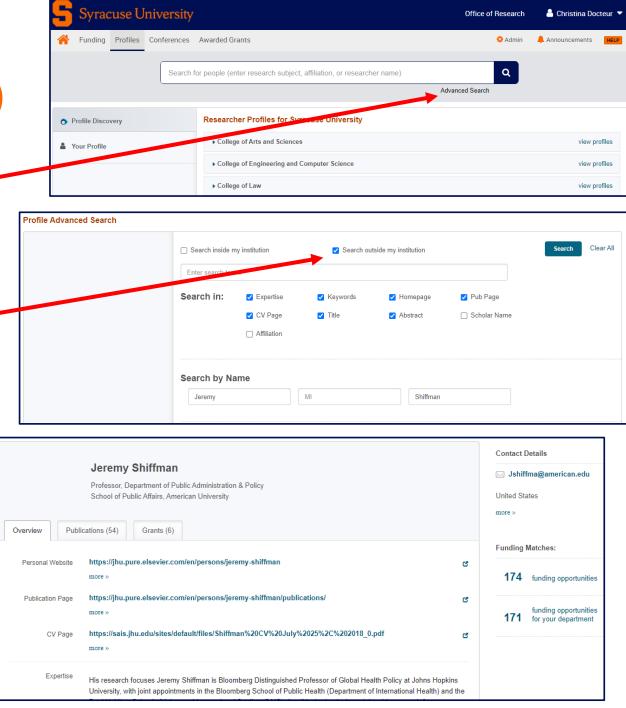

## Navigating PIVOT: Conducting a Funding Search

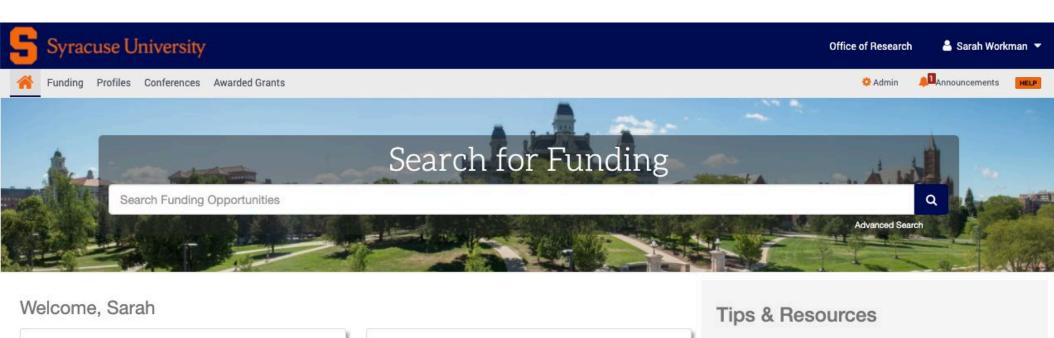

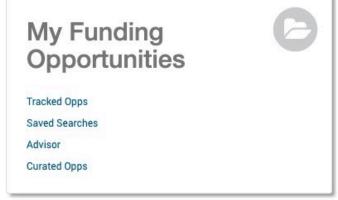

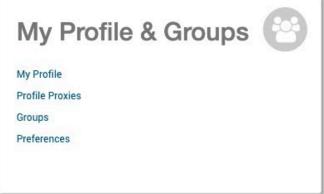

If you have questions about the software, please Contact the Help Desk. If you have questions about Research at Syracuse University, please e-mail vpr@syr.edu.

The following tips and resources are available to help you:

- "How to" documentation: Visit the Knowledge Center
- · Tips for searching for Funding and Profiles
- Videos: Short YouTube videos to help you learn how to edit your profile, search for funding, set-up alerts and other features. Visit the YouTube channel.

Browsing by Keyword

- Utilize the interactive Pivot wheel chart on the main funding page to browse by field or subfield
- Browse to see what subfields are receiving the most funding
- Also shows how subcategories of funding are organized in Pivots keywords

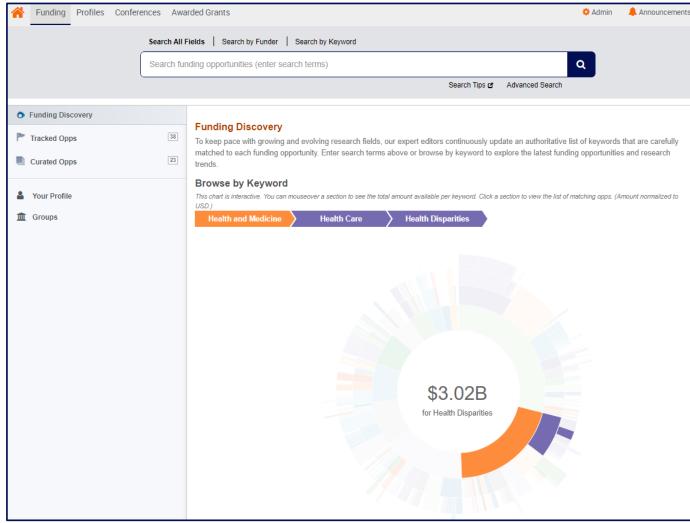

#### **Advanced Search**

- Amount
- Deadlines
- Limited Submission
- Applicant/Institution Location (preset)
- Activity Location
- Citizenship\*
- Funding Type\*
- Keyword\*
- Applicant Type\*
- Funder Type
- Country of Funder
- Recently Added
- Exclude Opportunities matching

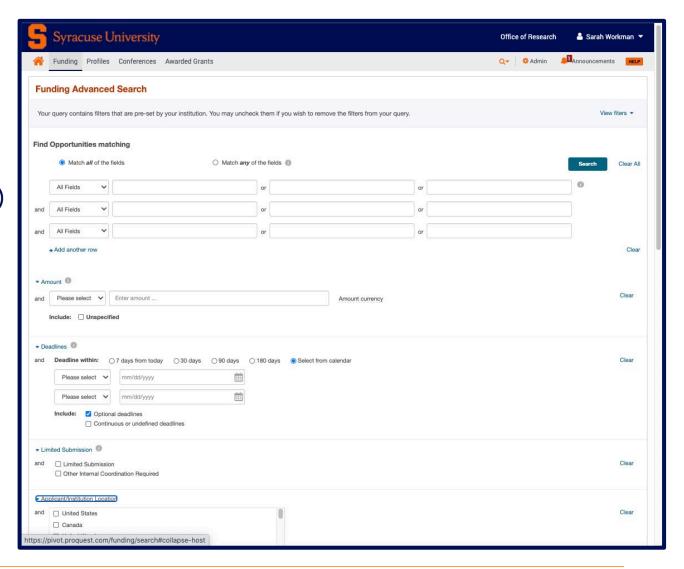

#### Advanced Search "Musts"

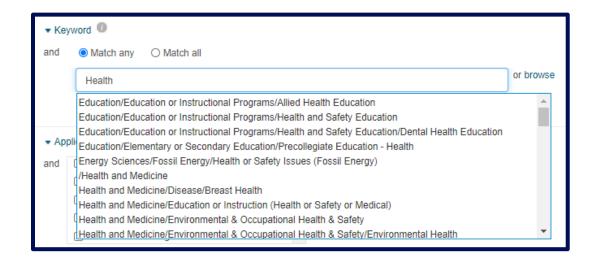

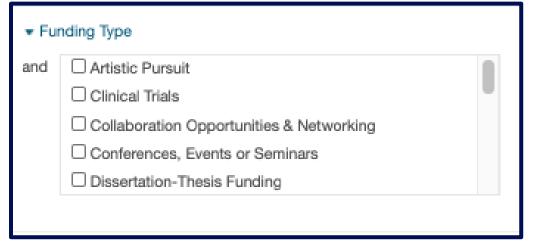

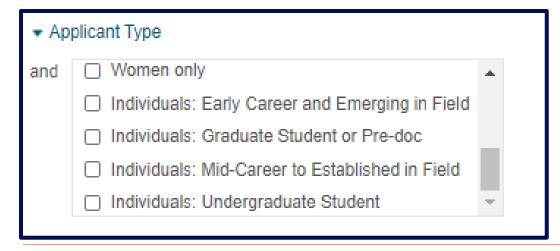

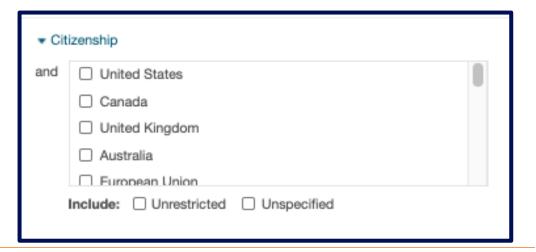

## Navigating PIVOT: Save Your Search

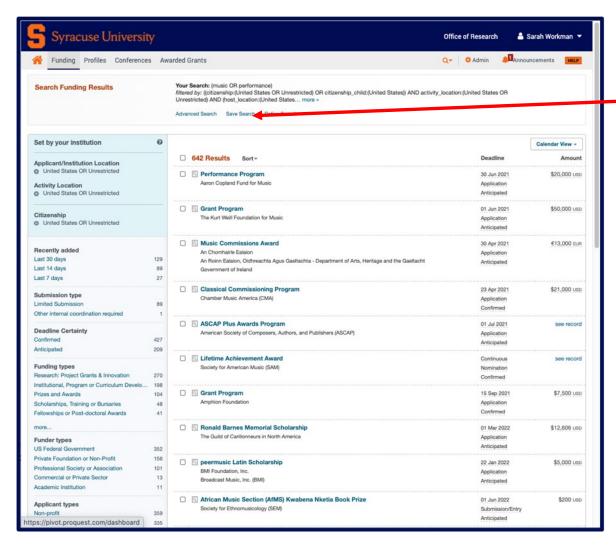

- 1. Click "Save search" to saveyour search.
- 2. Choose a name for your search.
- 3. Check box if you would like to receive a weekly email containing new or updated opps from this query.

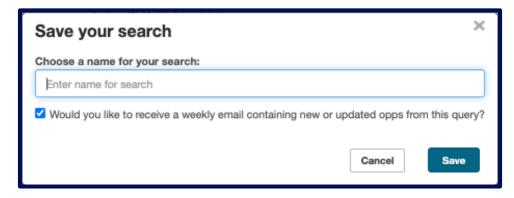

# Example Funding Opps data table (don't recreate the wheel each time!)

| Funder                            | Link                                                                                                    |                                                                    | Elgibility                              | Amount                                                                            | Progress                                          | Deadline                                                                             | Submitted | Notes                                                         |
|-----------------------------------|----------------------------------------------------------------------------------------------------|--------------------------------------------------------------------|-----------------------------------------|-----------------------------------------------------------------------------------|---------------------------------------------------|--------------------------------------------------------------------------------------|-----------|---------------------------------------------------------------|
| Alfred P.<br>Sloan<br>Foundation  | https://sloan.org/                                                                                                    | Public Understanding - New<br>Media                                | 501 (c)(3)<br>Organizations             | \$20,000 - \$1,350,000                                                            |                                                   | Rolling                                                                              |           |                                                               |
| The Knight<br>Foundation          | https://knightfoundation.org/article<br>s/a-call-for-ideas-immersive-<br>technology-in-the-arts                                                      | Immersive Technology in the Arts                                   | Artist + University/Arts<br>Institution | \$100,000 - \$150,000                                                             | Round 1 - Submitted                               | 8/12/2019                                                                            | Yes       |                                                               |
| National<br>Geographic<br>Society | https://www.nationalgeographic.or<br>g/funding-<br>opportunities/grants/what-we-<br>fund/                                                            | Storytelling Grant                                                 | 501 (c)(3)<br>Organizations             | \$10,000 - \$30,000                                                               | Informational interviews with previous recipients | 10/9/2019                                                                            |           |                                                               |
| NSF                               | https://www.nsf.gov/funding/pgm<br>summ.jsp?pims_id=504790&org=<br>NSF&sel_org=NSF&from=fund                                                         | Partnerships for Innovation<br>(PFI)                               |                                         | Technology Translation:<br>\$250,000 max; Research Partnerships:<br>\$550,000 max |                                                   | 1/1/2020 OR 7/8/2020                                                                 |           |                                                               |
| NOAA                              | https://coast.noaa.gov/funding/_p<br>df/NOAA-NFA-NFAPO-2018-<br>2005418-NOAA-BAA-posted-<br>09.30.2017.pdf                                           | Opps not falling under<br>NOAA's discretionary<br>funding programs | Higher Ed institutions                  |                                                                                   |                                                   | 5/15/2020                                                                            |           | Request sent to Mark<br>Coleman to look into<br>opportunities |
| NASA                              | https://nspires.nasaprs.com/exter<br>nal/solicitations/summary.do?soll<br>d=%7B4445F02E-8F05-7BCD-<br>237C-<br>886D3E8B7965%7D&path=&met<br>hod=init | Team II                                                            | Higher Ed institutions                  | \$500,000 - \$1,000,000                                                           |                                                   | 5/22/2020: NOIs Due (strongly encouraged); 8/13/2020: Prop due (dates based on 2019) |           | Need to confirm updated deadlines in 2020 via website         |
| NEH                               | https://www.neh.gov/grants/public<br>/digital-projects-the-public                                                                                    | Digital Projects for the<br>Public                                 | \$10,000 and \$30,000                   | Discovery: 30K; Prototyping: 100;<br>Production: 300K                             |                                                   | 6/19/2020                                                                            |           |                                                               |
| HTC Vive<br>for Impact            | https://vrforimpact.com/                                                                                                    |                                                                    |                                         |                                                                                   |                                                   |                                                                                      |           |                                                               |

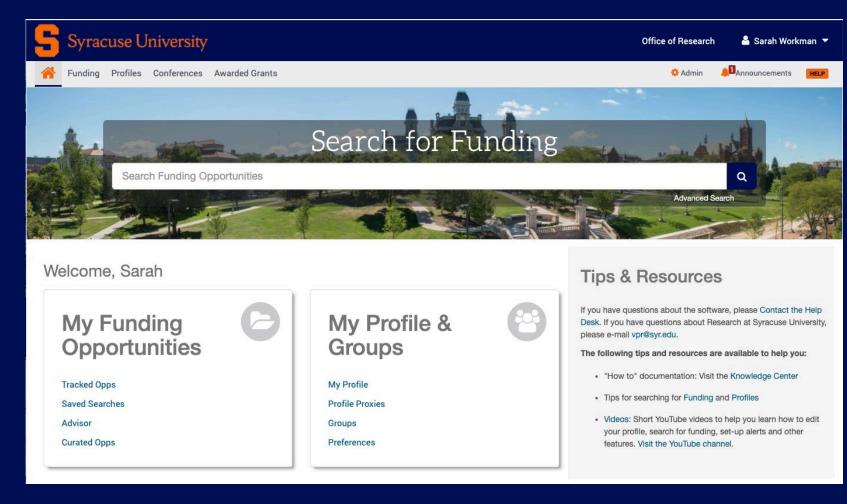

## Follow Along PIVOT Demo

With Lenny Grant, Assistant Professor, Writing Studies, Rhetoric & Composition

#### Follow Along PIVOT Demo

- Research summary, in keywords:
  - humanities, health humanities, medical humanities, public or engaged humanities, rhetoric, literacy, trauma, communication, community, engaged humanities, participatory action research, and case studies
- Search 1: I seek funding to do the thing
- Search 2: I seek funding to write the book

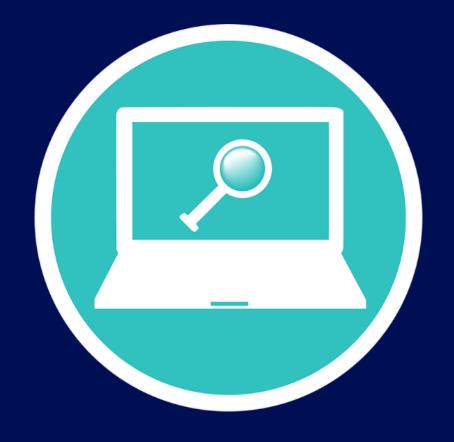

## Additional Resources

#### Subscription Databases @SU

Syracuse University

Libraries / Resurch Guides / Databases A-Z

Databases A-Z: F: Foundation

Search for a database by title, subject area, or content type.

2 Databases found for F; Foundation Clear filters

Libraries

All Subjects

W X Y Z #

Four lations and Trends 🗹

Foundation Directory Online

#### **Foundation Directory Online (FDO)**

https://library.syr.edu

Select databases

2. Enter "Foundation"

3. Select FDO

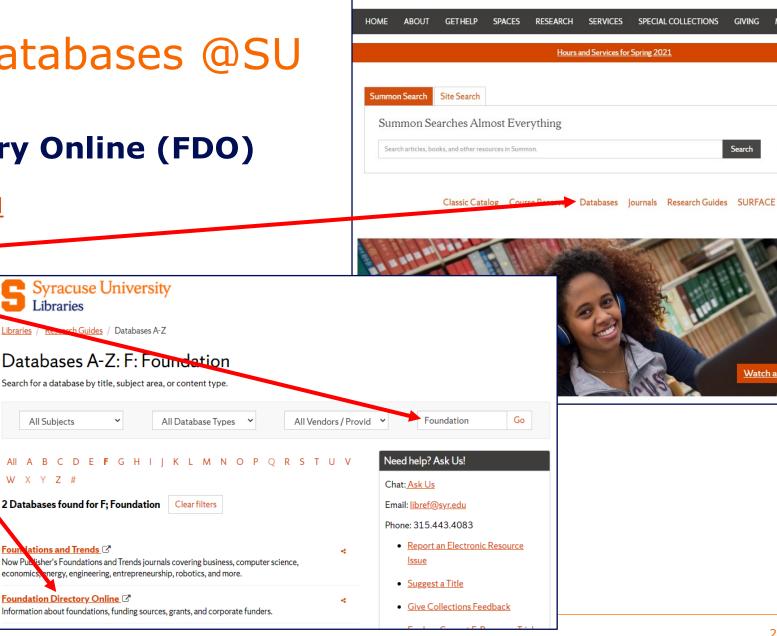

Syracuse University

Libraries

SU Home Sitemap Site Search Blog Your Accounts

Advanced Search

Watch a Welcome video

Call 315.443.4083 Text 315.464.0744 Email Chat Hours

## Subscription Databases @SU (cont.)

**FDO -** THE place for information on Foundation giving:

Who gave what for what?

(Lists of grants by year)

What are their interests?

(Detailed funder profiles)

Where are they giving & to whom?

(Maps & tables of grant types)

Use Help Videos to maneuver!

Use Advanced Search to narrow search

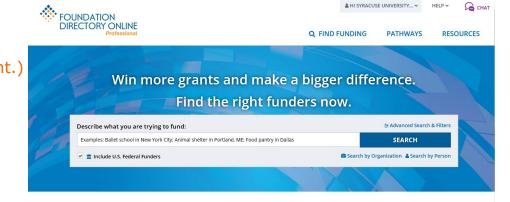

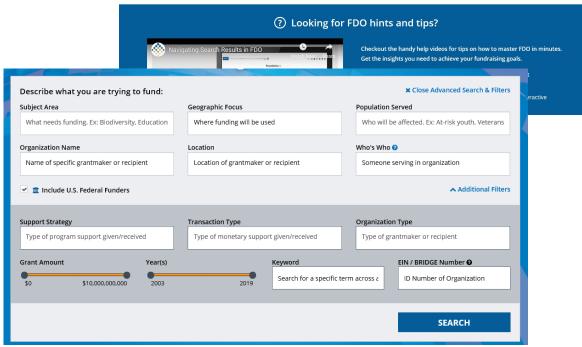

# Questions?

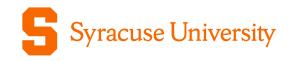

# Thank You

Christina Leigh Docteur
Director of Proposal Support Services
Syracuse University Office of Research
cdocteur@syr.edu

Chetna Chianese Associate Director of Proposal Support Services Syracuse University Office of Research cchianes@syr.edu

Sarah Workman Assistant Director, Research Development (Humanities) Office of Research | College of Arts & Sciences srworkma@syr.edu